BDSAcceleratorComponent + itsOuterLogicalVolume + itsMarkerLogicalVolume + itsTunnelLogicalVolume + itsTunnelFloorLogicalVolume # itsBlmLocationR # itsName # itsLength # itsXLength # itsYLength # itsOuterR # itsBpRadius # itsXAper # itsYAper # itsAngle # itsMaterial # itsVisAttributes # itsBlmLocZ # itsBlmLocTheta # itsTunnelMaterial # itsXOffset # itsYOffset # itsZOffset # itsTunnelRadius # itsTunnelOffsetX # itsType # itsTilt # itsPhiAngleIn # itsPhiAngleOut # itsMagScaleFactor # itsPhi # itsTheta # itsPsi # itsK1 # itsK2  $|$  # itsK3 # itsRotation # itsPosition # itsOuterStepper # itsUserLimits # itsOuterUserLimits # itsMarkerUserLimits # itsInnerBeampipeUserLimits # itsInnerMostLogicalVolume # itsTunnelCavityMaterial # itsPrecisionRegion # itsMarkerSolidVolume # itsTunnelSolid # itsSoilSolid # itsInnerTunnelSolid # itsTunnelCavity # itsLargerTunnelCavity # itsTunnelFloor # itsLargerInnerTunnelSolid # itsTunnelMinusCavity # itsTunnelSizedBlock # itsBLMLogicalVolume # itsBlmCaseLogicalVolume # itsBLMPhysiComp # itsSoilTunnelLogicalVolume # itsTunnelCavityLogicalVolume # itsTunnelMinusCavityLogicalVolume # itsTunnelPhysiInner # itsTunnelPhysiComp # itsTunnelFloorPhysiComp # itsTunnelPhysiCompSoil # itsTunnelUserLimits

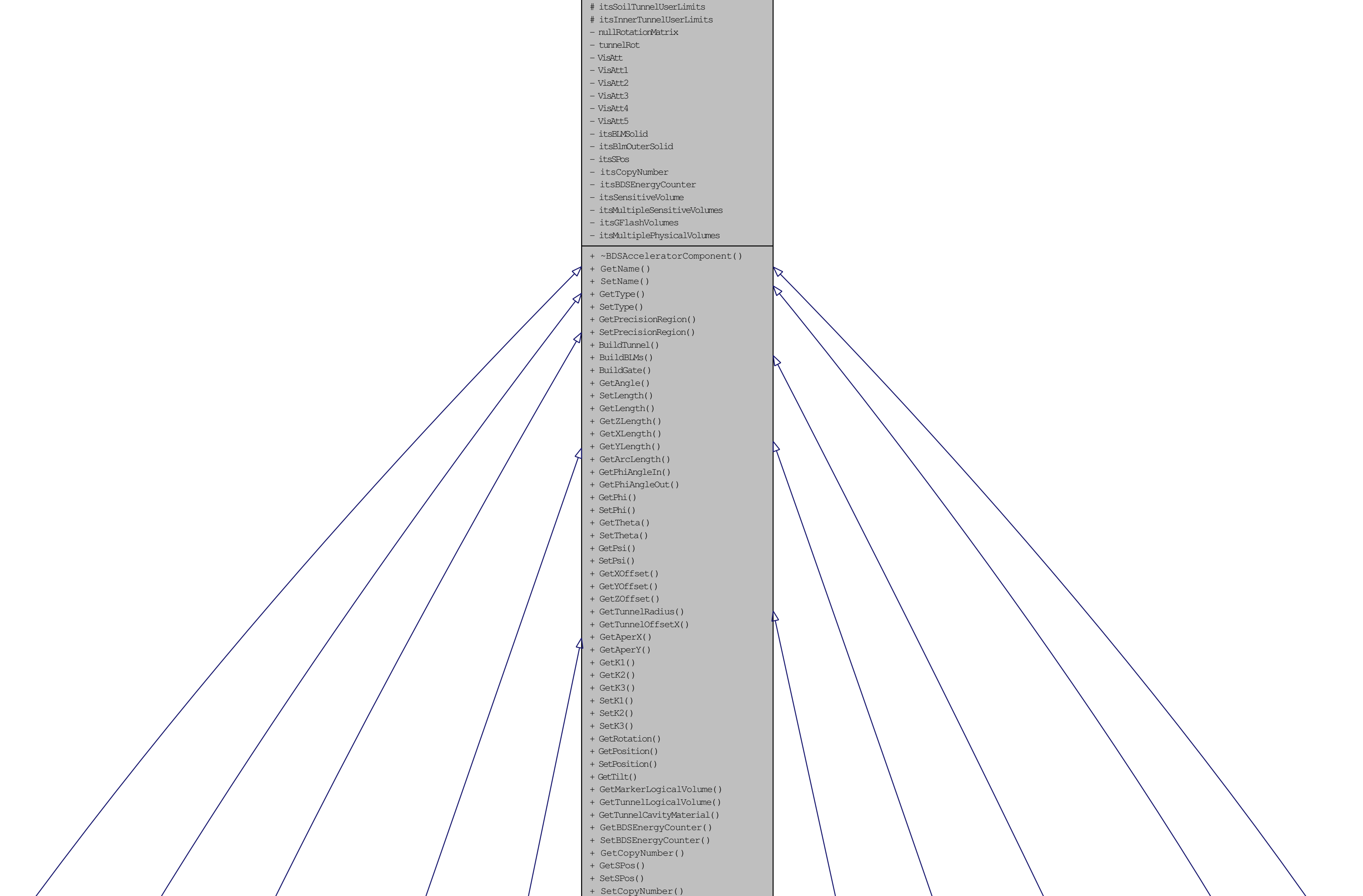

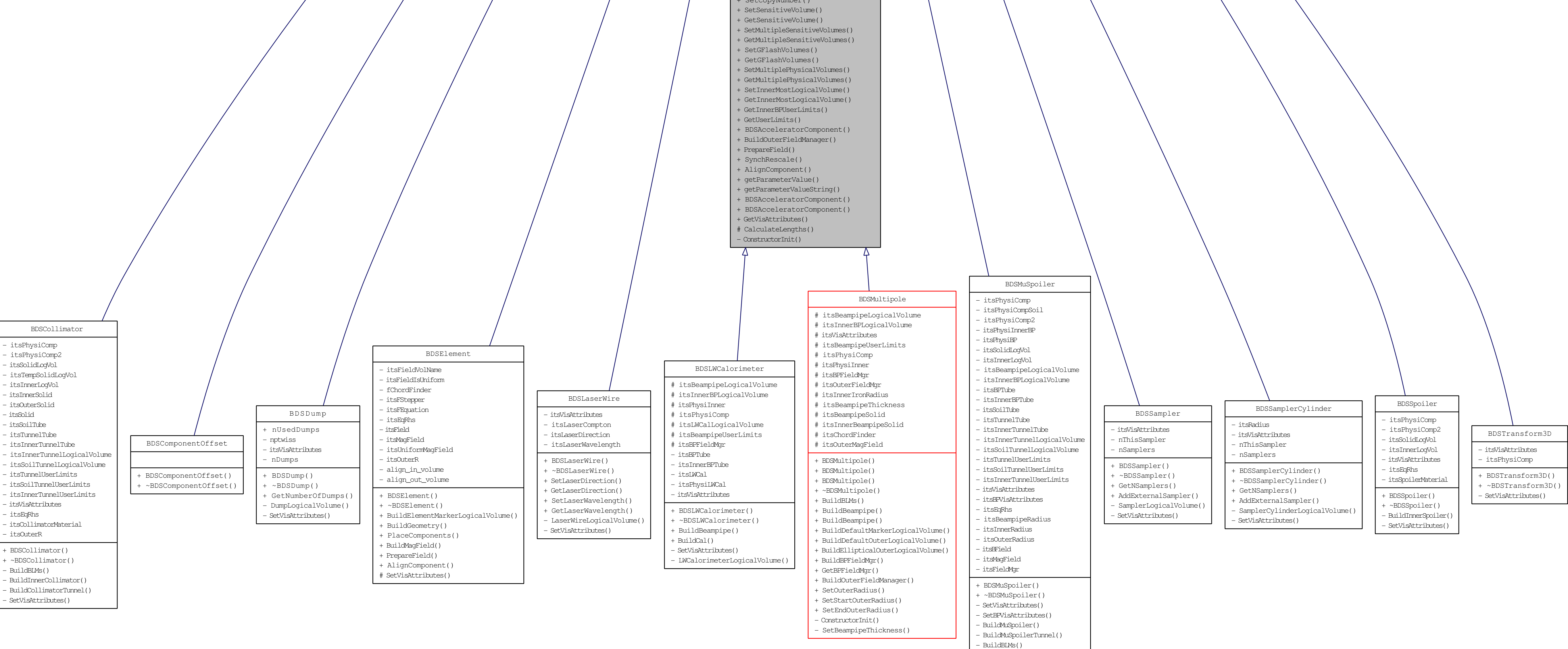